## **HP Color LaserJet CP3505 PS – Impresión**

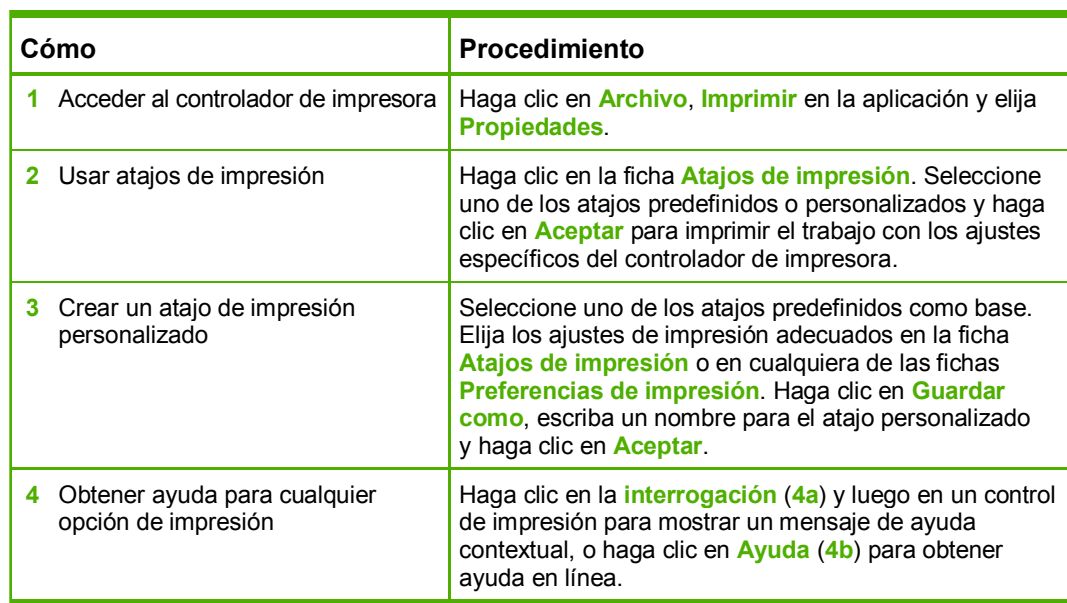

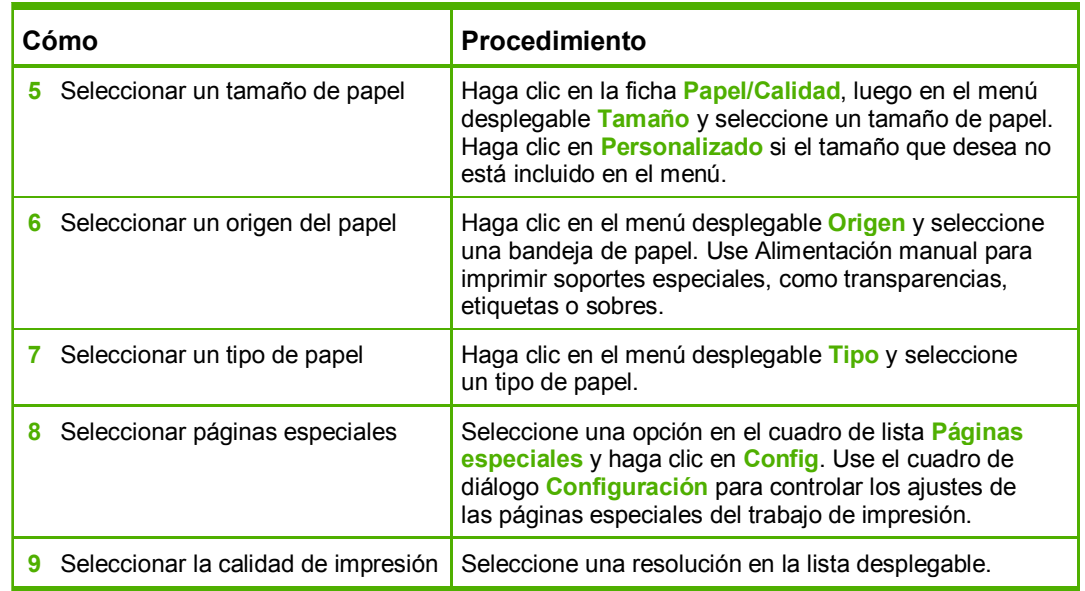

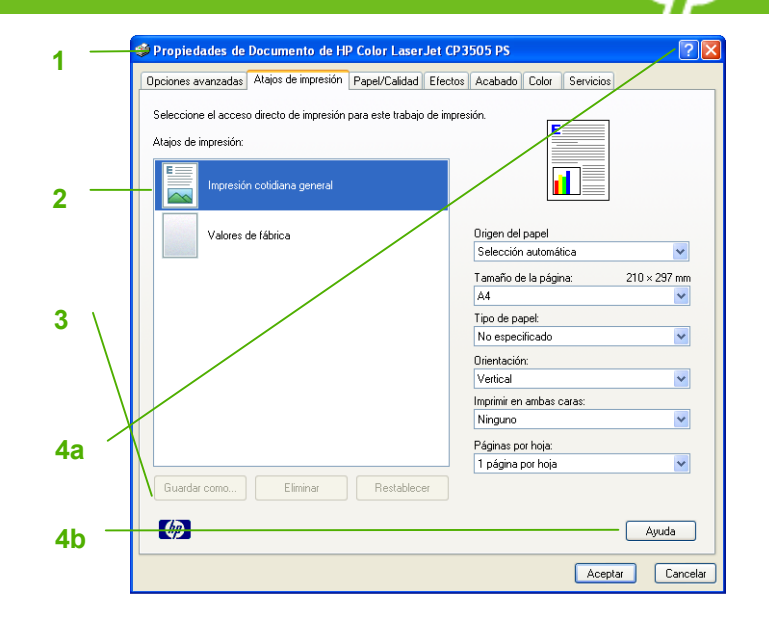

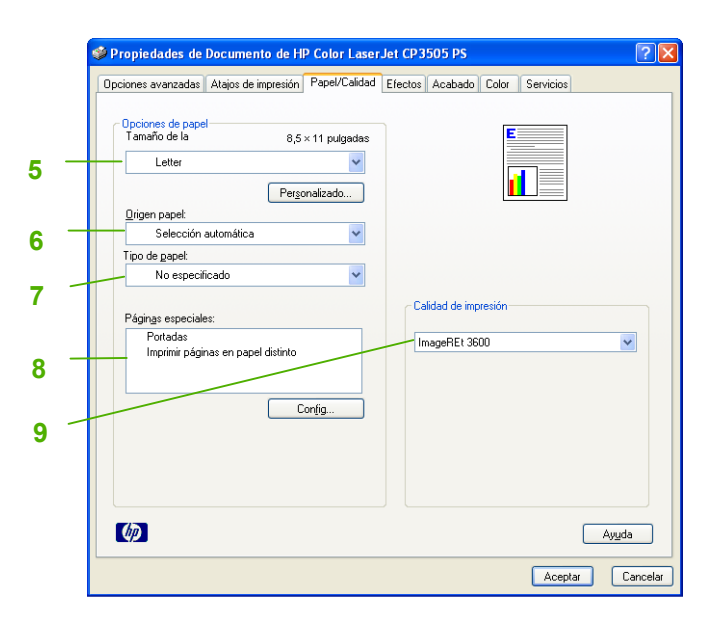

## **HP Color LaserJet CP3505 PS – Impresión**

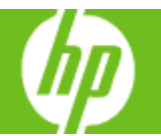

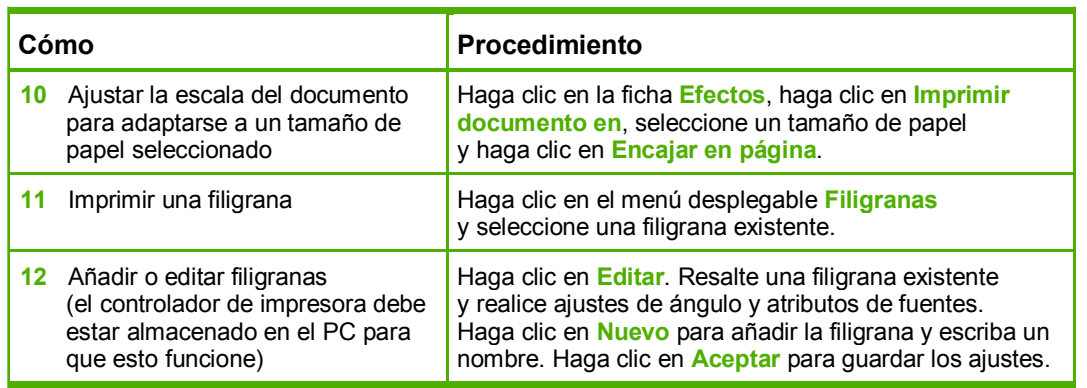

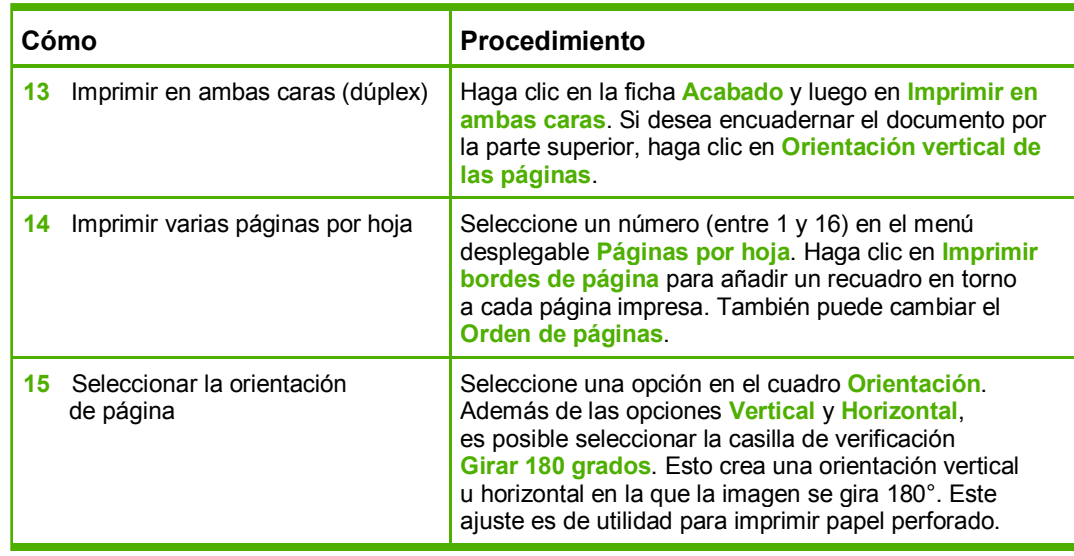

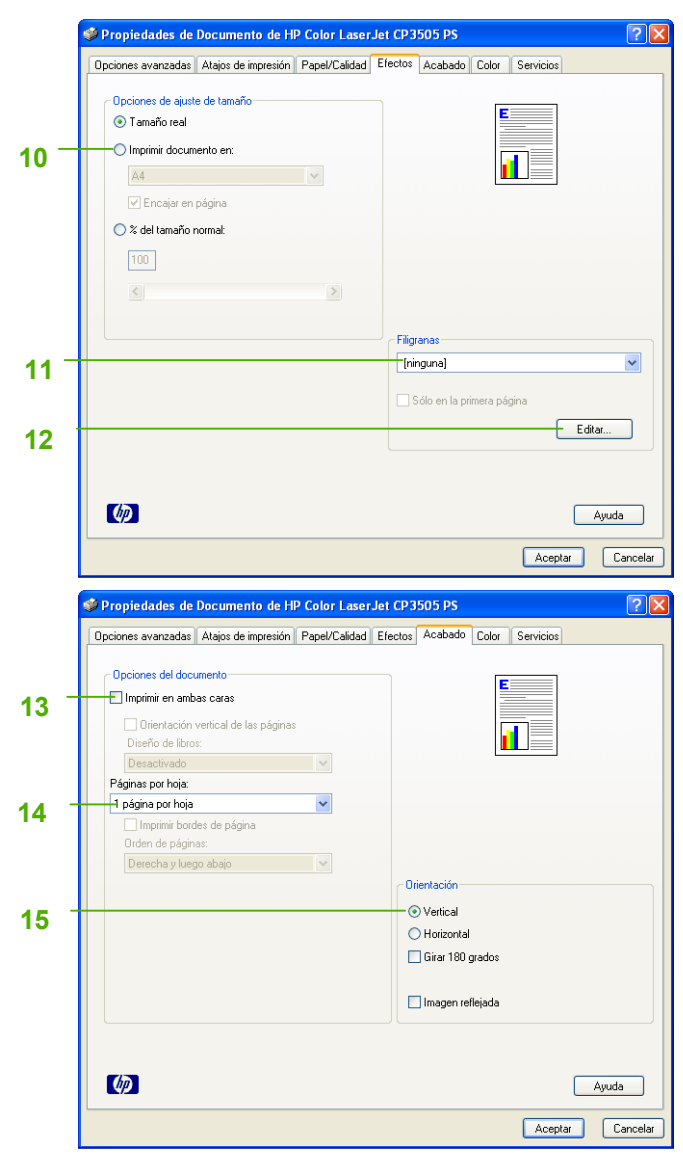

## **HP Color LaserJet CP3505 PS – Impresión**

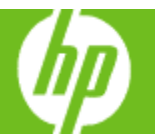

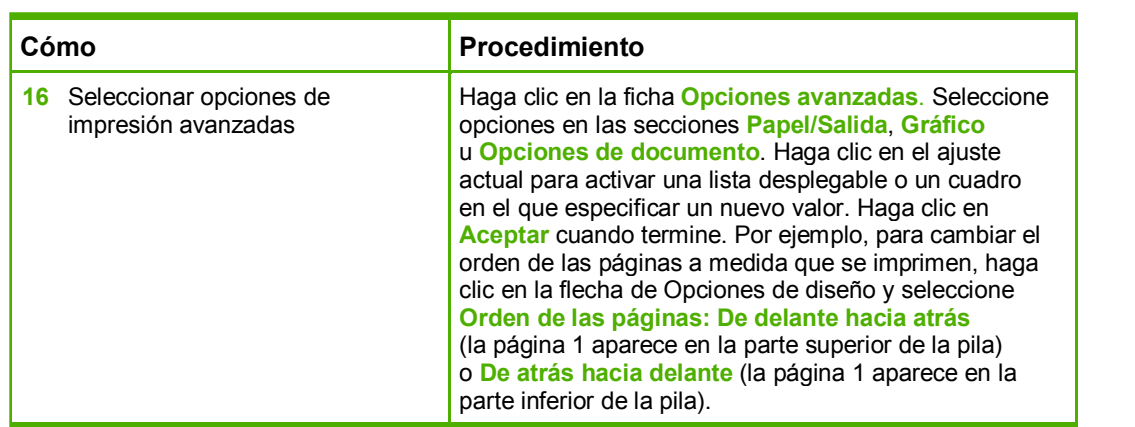

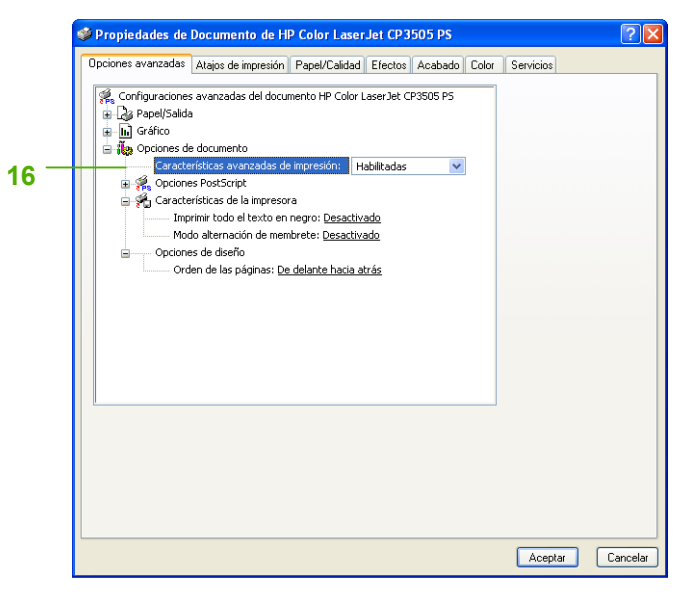